# **List tool**

\$list is a list tool used to work with lists and arrays in a template. It provides a method to get and manage specified elements. You can also use it as a means to perform some actions on a list or array such as:

- Check if it is empty.
- Check if it contains certain elements.

### For example:

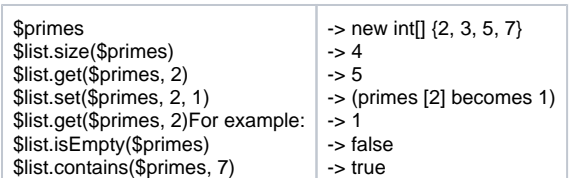

#### **\$list.contains(list, element)**

Check if a list or array contains certain elements.

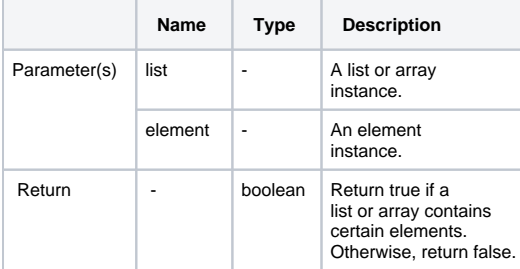

#### **\$list.get(list, index)**

Return a specified element of a list or array.

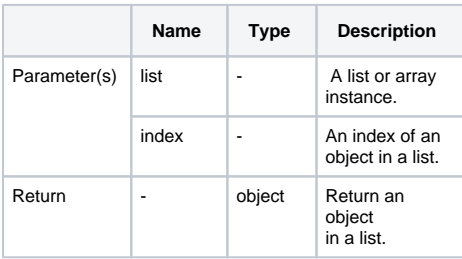

#### **\$list.isArray(object)**

Check if an object is an array.

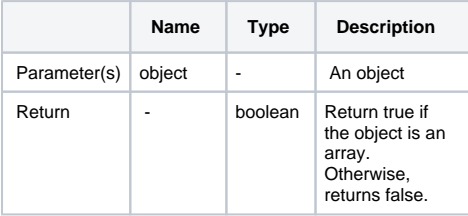

#### **\$list.isEmpty(list)**

Check if a list or array is empty.

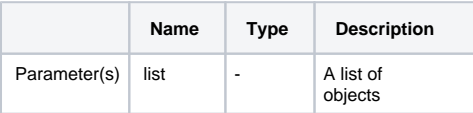

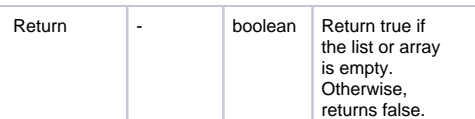

# **\$list.isList(object)**

Check if an object is a list.

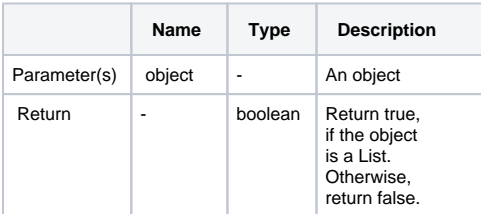

# **\$list.set(list, index, value)**

Set a specified element of a List/array.

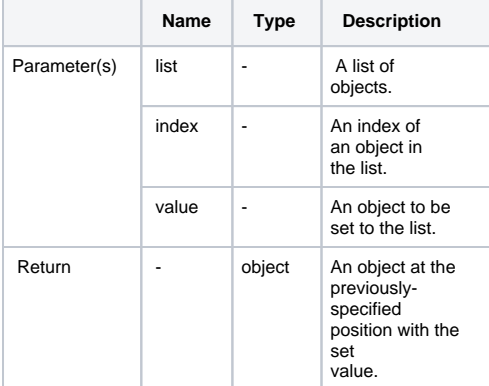

# **\$list.size(list)**

Return the size of a List or array.

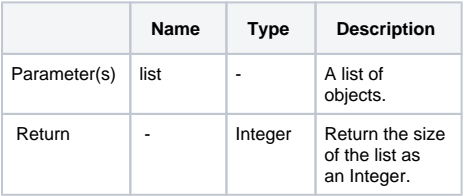